# **bet365api**

- 1. bet365api
- 2. bet365api :casinos que aceitam neteller
- 3. bet365api :como fazer aposta em jogos de futebol

# **bet365api**

Resumo:

**bet365api : Descubra a adrenalina das apostas em bolsaimoveis.eng.br! Registre-se hoje e desbloqueie vantagens emocionantes com nosso bônus de boas-vindas!**  contente:

A /furia-betway-2024-08-10-id-27504.html é uma das casas de apostas esportivas mais populares em todo o mundo, com uma variedade de eventos esportivos internacionais em seu catálogo, desde os principais campeonatos de futebol europeus, torneios de tênis do Grand Slam, partidas de críquete, basquetebol e futebol americano, até corridas de cavalo e corrida de cachorros em todo o Reino Unido e Irlanda. No entanto, algumas contas podem ser restritas por diversos motivos.

Existem algumas razões que podem levar à restrição da conta do Bet365, como por exemplo: Comportamento de apostas irresponsáveis;

Exploração dos bônus;

Saque antecipado que não foi feito com sucesso.

#### [site apostas esportivas](https://www.dimen.com.br/site-apostas-esportivas-2024-08-10-id-43588.html)

Os Quatro Bancos Que A Bet365 aceita?

Você está procurando informações sobre quais bancos a Bet365 aceita? Não procure mais! Neste artigo, forneceremos uma lista de instituições bancárias com as que o bet 365 trabalha para você poder financiar bet365api conta e começar jogando. ObetWeather é um popular plataforma online do jogo onde esta listagem se torna útil: apostas esportivas jogos em cassinos ou pôquer Bancos que a Bet365 aceita.

Banco do Brasil Bradesco Santander Itau Unibanco Banco de Chile Banco de la Nación Argentina Banco Santander Rio Banco do Nordeste Banco de Brasília Banco de Goiás Como depositar com Bet365 Agora que você sabe quais bancos a Bet365 aceita, provavelmente está se perguntando como depositar. É fácil! Basta seguir estes passos simples: Faça login na bet365api conta Bet365 Clique no botão "Depósito" Selecione seu banco preferido da lista. Digite o valor que deseja depositar. Siga as instruções fornecidas pelo seu banco para concluir a transação.

Os fundos serão creditados na bet365api conta Bet365.

Conclusão

E aí você tem - uma lista de bancos que a Bet365 aceita, juntamente com instruções sobre como

depositar. A bet 365 é um plataforma respeitável jogo online e pode começar rapidamente os seus jogos favoritos! Boa sorte para jogares em qualquer momento!!

### **bet365api :casinos que aceitam neteller**

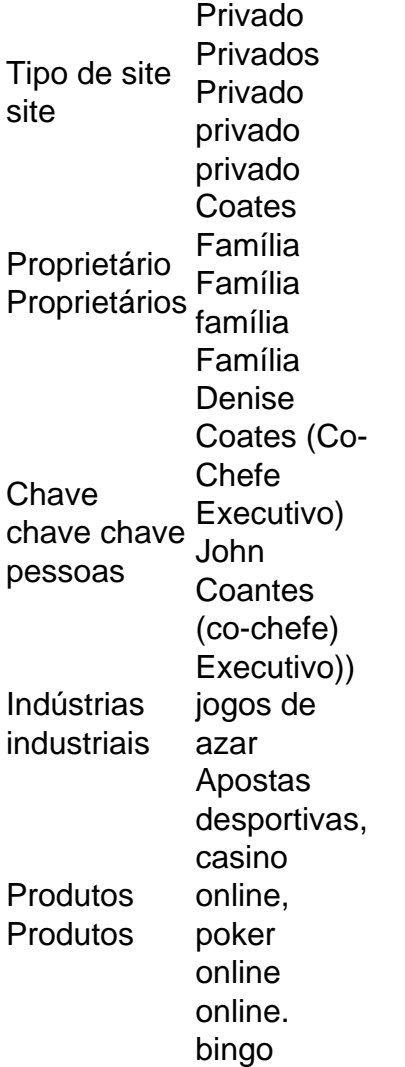

Você pode fazer uma retirada da seção Retirar através do Bank no menu Conta. Sempre que possível, todos os saques são processados usando o método de pagamento do qual os fundos foram inicialmente depositados. Aconselhamos que você garanta que seu método registrado de pagamentos seja o modo que deseja retirar. - Sim.

### **bet365api**

Você está procurando uma maneira de usar o Bet365 no seu dispositivo móvel? Não procure mais! Este guia mostrará como acessar a bet 365 em bet365api um smartphone ou tablet e aproveitar todos os recursos disponíveis.

#### **bet365api**

Para começar, você precisará baixar o aplicativo móvel Bet365 da App Store ou Google Play. Basta procurar "Bet 365" na loja e fazer download do app Uma vez que a transferência estiver concluída instalará um novo programa no seu dispositivo

#### **Passo 2: Entrar ou Criar uma conta.**

Uma vez que o aplicativo é iniciado, você precisará fazer login na bet365api conta Bet365 existente ou criar uma nova se ainda não tiver. Para crie um novo perfil basta clicar no botão "Ingressar agora" e seguir as instruções da tela para inscrever-se

#### **Passo 3: Fundos de depósito**

Antes de começar a apostar, você precisará depositar fundos em bet365api bet365api conta Bet365. Para fazer isso clique no botão "Depósito" e selecione seu método preferido para pagamento: o bet 365 oferece uma ampla gama dos métodos que incluem cartões/cartões bancários ou débitos (crédito / dívida), carteira eletrônica(e-wallets) etc...

#### **Passo 4: Comece a Apostar.**

Agora que você tem fundos em bet365api bet365api conta, está pronto para começar a apostar! Use interface intuitiva do aplicativo de navegar através dos vários mercados e probabilidades. Você pode fazer apostas sobre uma ampla gama da esportes sporting incluindo futebolbol (futeball), basquete basketchee tênis etc...

#### **Outras características**

Além das apostas, o aplicativo móvel Bet365 também oferece uma variedade de outros recursos:

- Transmissão ao vivo: Assista a eventos esportivos diretamente do seu dispositivo móvel.
- Apostas em bet365api jogo: Faça apostas nos jogos e partidas contínuo.
- Retirar seus ganhos ou cortar suas perdas antes do evento terminar.
- Esportes virtuais: Aposte em bet365api esportes virtual, como futebol americano Virtual e corridas de cavalos.

# **bet365api**

Aqui estão algumas dicas e truques para melhorar a bet365api experiência no aplicativo móvel Bet365:

- Aproveite as notificações push do aplicativo para se manter atualizado sobre os últimos resultados, odds e promoções.
- Use a função de pesquisa interna do aplicativo para encontrar rapidamente suas equipes ou jogadores favoritos.
- Use os alertas personalizáveis do aplicativo para receber notificações de suas equipes, ligas ou eventos favoritos.

### **bet365api**

Em conclusão, usar o Bet365 no seu dispositivo móvel é uma brisa! Com a interface amigável do aplicativo e ampla gama de recursos você nunca perderá nenhuma aposta novamente. Se for um jogador experiente ou recém-chegado ao mundo das apostas esportivas - O app para dispositivos móveis da bet 365 tem algo pra todos nós...

Então, o que você está esperando? Baixe agora mesmo a app móvel Bet365 e comece hoje as apostas nos seus eventos desportivos favoritos!

# **bet365api :como fazer aposta em jogos de futebol**

## **Afiches: al menos 21 muertos en naufragio frente a la costa de Yibuti**

Al menos 21 personas han muerto después de que una embarcación volcara frente a la costa de Yibuti, según ha informado la Agencia de la ONU para las Migraciones.

Se trata del segundo accidente marítimo mortal en dos semanas frente a la nación de la Punta de Africa oriental, que se encuentra en la peligrosa ruta migratoria oriental conocida como la ruta oriental desde África hasta Oriente Medio.

Otra embarcación que transportaba principalmente migrantes etíopes se hundió en la misma zona el 8 de abril, provocando la muerte de varias decenas de personas.

Tanja Pacifico, jefa de misión de la Organización Internacional para las Migraciones (OIM) en Yibuti, dijo a AFP en Nairobi que se habían recuperado 21 cuerpos, mientras que 23 personas seguían desaparecidas.

Otros 33 supervivientes han salido ilesos del desastre, según dijo el martes por la noche.

"Tragedia: naufragio frente a la costa de Yibuti con 77 migrantes a bordo, incluidos niños", dijo la OIM en un mensaje anterior en X, con un saldo inicial de al menos 16 muertos y 28 desaparecidos.

Dijo que la rama de la OIM en Djibouti está "apoyando a las autoridades locales en los esfuerzos de búsqueda y rescate".

Yvonne Ndege, portavoz de la agencia, dijo a AFP que las víctimas incluyen niños y un bebé, sin ofrecer más detalles.

Berhanu Tsegaye, embajador de Etiopía en Yibuti, dijo en X que la embarcación transportaba migrantes etíopes desde Yemen cuando se hundió el lunes por la noche frente a Godoria, en el noreste de Yibuti. Dijo que 33 personas, entre ellas una mujer, habían sobrevivido.

Berhanu expresó su "profundo pesar ... por la sucesión de tragedias horribles", añadiendo: "Reitero que se deben adoptar medidas legales contra los traficantes de seres humanos ilegales que ponen en peligro las vidas de nuestros conciudadanos".

Otra embarcación que transportaba a más de 60 personas se hundió frente a la costa de Godoria el 8 de abril, según la OIM y la embajada etíope en Yibuti.

La OIM informó en ese momento de que se habían recuperado los cuerpos de 38 migrantes, entre ellos niños, mientras que otras seis personas seguían desaparecidas.

La embajada etíope informó de que el barco transportaba migrantes etíopes desde Yibuti hacia el Yemen devastado por la guerra.

Author: bolsaimoveis.eng.br Subject: bet365api Keywords: bet365api Update: 2024/8/10 19:29:44